# ZESPÓŁ SZKÓŁ HANDLOWO-EKONOMICZNYCH IM. MIKOŁAJA KOPERNIKA W BIAŁYMSTOKU

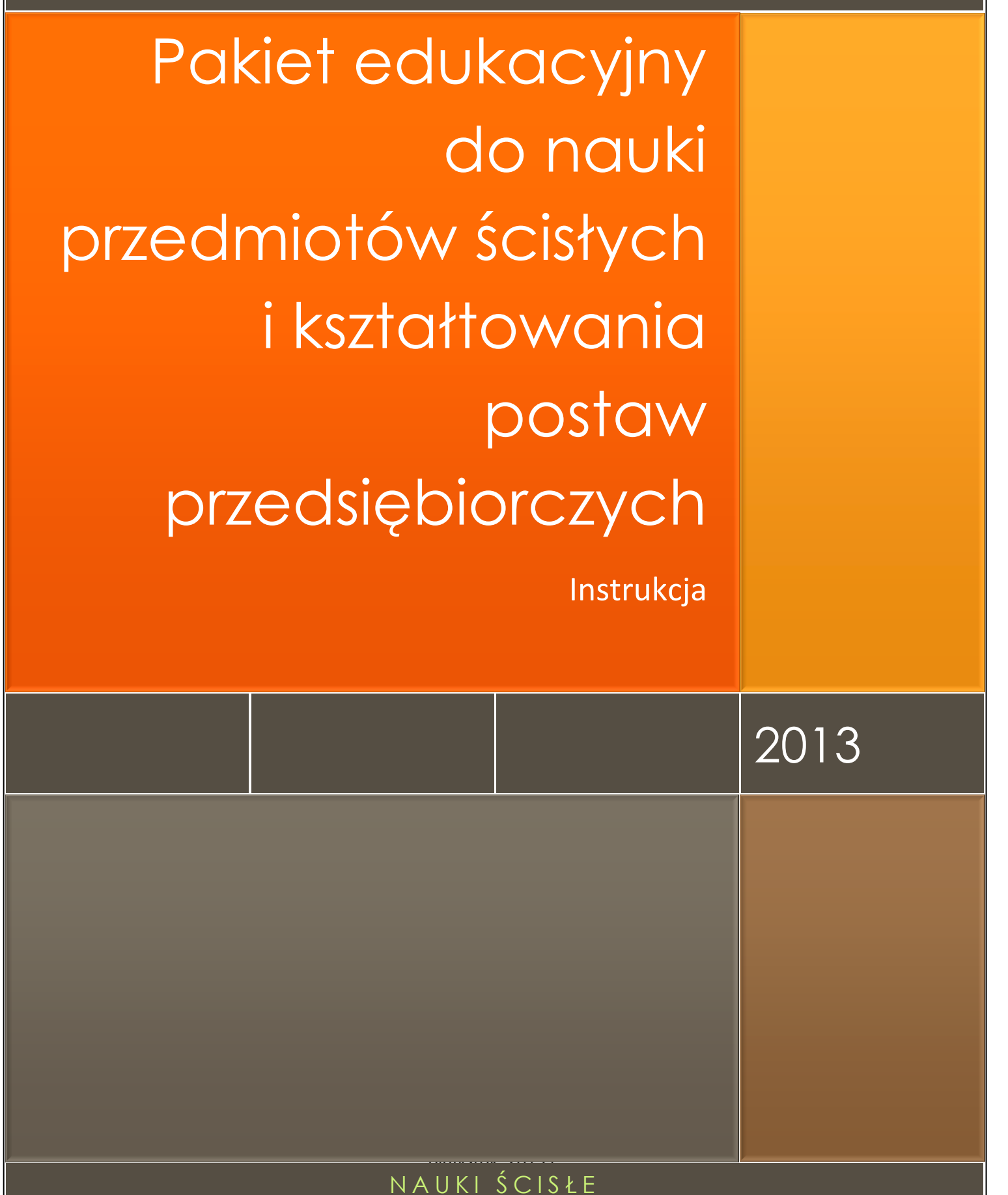

PRIORYTETEM SPOŁECZEŃSTWA OPARTEGO NA WIEDZY

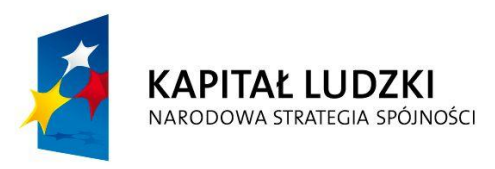

**UNIA EUROPEJSKA EUROPEJSKI FUNDUSZ SPOŁECZNY** 

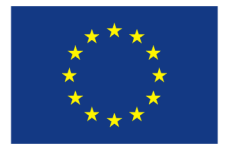

### Spis treści

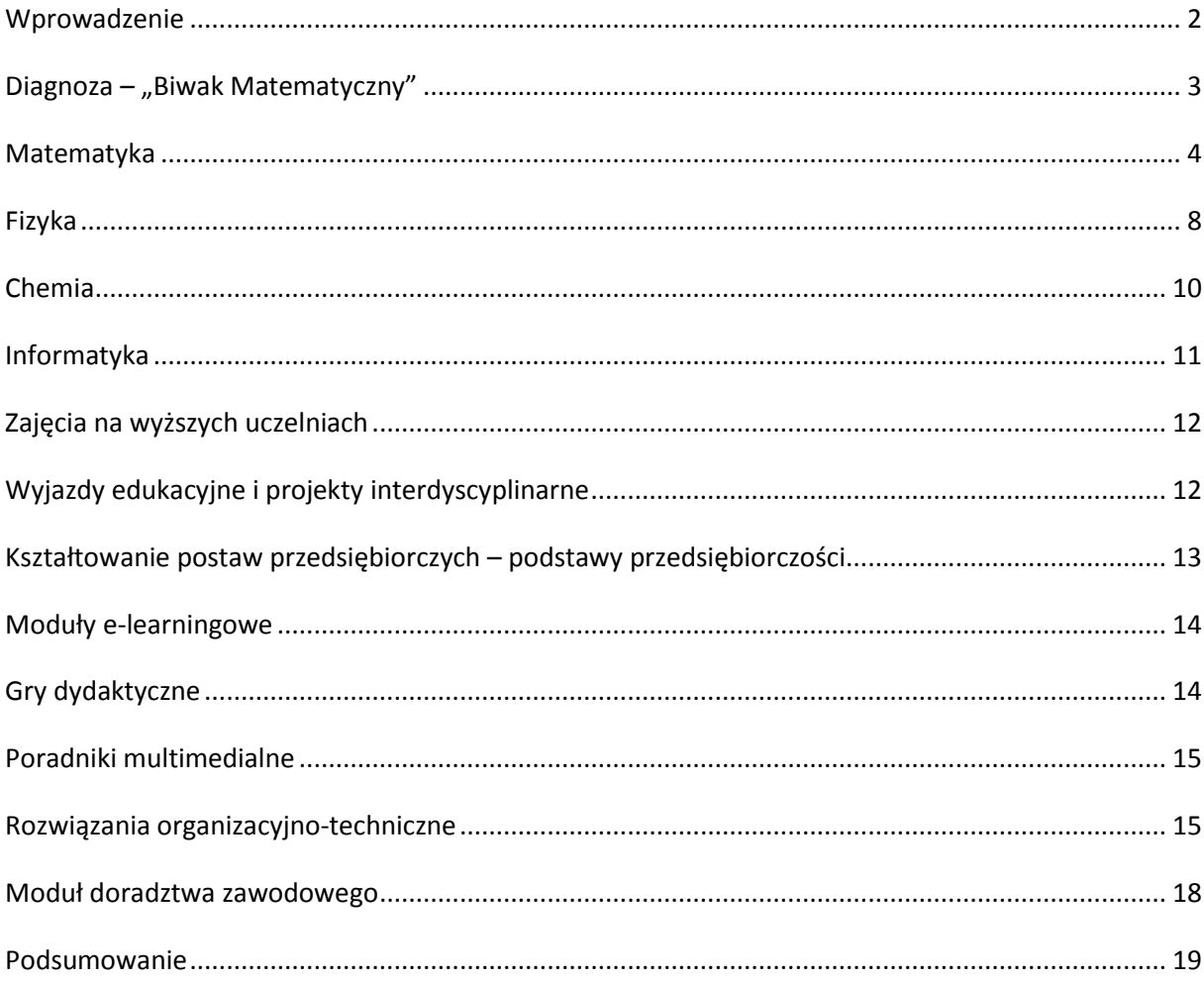

#### **Wprowadzenie**

<span id="page-2-0"></span>Główną przesłanką do rozpoczęcia projektu, którego celem jest stworzenie pakietu edukacyjnego do nauki przedmiotów ścisłych (matematyki, fizyki, chemii, informatyki/technologii informacyjnej) i kształtowania postaw przedsiębiorczych było z jednej strony zapewnienie pomocy nauczycielom tych przedmiotów w lepszym przygotowaniu uczniów w zakresie zagadnień wynikających z programów nauczania a w konsekwencji do zdania matury, z drugiej strony wsparcie uczniów w ich problemach związanych z nauką trudnych i często nielubianych zagadnień.

Inspiracją projektu była obserwacja wysokich osiągnięć w zakresie przedmiotów ścisłych w szkołach w Finlandii i Belgii, kontakty z nauczycielami tych szkół w ramach wcześniejszych projektów, udział w innowacyjnych projektach (konstrukcja i pilotażowe wdrożenie "Pakietu dydaktycznego do nauczania algorytmiki i podstaw programowania"), innowacyjne przedsięwzięcia podejmowane podczas udziału w konkursach ogólnopolskich i międzynarodowych (Safer Internet Day 2007, Innowacyjny Nauczyciel 2005, Innowacyjna Szkoła 2008).

Działania te miały charakter jednorazowy i mimo odnoszenia w nich sukcesów przez nauczycieli szkoły nie stanowiły rozwiązania stale pojawiających się problemów, opisanych w strategii wdrażania produktu finalnego, w części 1.1. Badania przeprowadzone w pierwszym etapie realizacji projektu wskazały, że jedynie kompleksowe opracowanie materiałów dydaktycznych, uwzględniające wszystkie ww. przedmioty ścisłe oraz pełny zakres treści programowych daje szansę powodzenia realizacji celu projektu, jakim jest poprawa efektów kształcenia w zakresie nauk ścisłych i przedsiębiorczości poprzez modernizację programów, metod i środków nauczania oraz zwiększenie zainteresowania uczniów rozwijaniem kompetencji w dziedzinie przedmiotów matematyczno-przyrodniczych a także wykorzystania technologii informacyjno-komunikacyjnych. Efekty i wnioski badań zostały przedstawione jako załącznik do strategii wdrażania produktu.

Produktem finalnym projektu jest nowe podejście do nauczania przedmiotów ścisłych i kształtowania postaw przedsiębiorczych wypracowane przez wykorzystanie nowoczesnej metodyki nauczania, opartej na światowych wzorcach i najnowszych osiągnięciach technologii informacyjno-komunikacyjnych.

Nowe podejście do nauczania odzwierciedlają scenariusze zajęć z poszczególnych przedmiotów. Scenariusze te opierają się na metodach aktywizujących z wykorzystaniem opracowanych środków dydaktycznych (moduły e-learningowe, symulacyjne gry dydaktyczne, poradniki multimedialne) i nowoczesnych urządzeń technodydaktycznych. Narzędzia te były dotychczas w niewielkim stopniu wykorzystywane w dydaktyce przedmiotów ścisłych, co wykazują badania przeprowadzone w etapie przygotowawczym projektu.

Osiągnięcie nowego podejścia zapewni realizacja zajęć w oparciu o scenariusze opracowane przez doświadczonych, znających problemy współczesnej szkoły nauczycieli.

W projekcie wypracowano jeden produkt finalny. Materialną formą nowego podejścia do nauczania jest pakiet edukacyjny, który dotyczy następujących przedmiotów nauczanych w szkole ponadgimnazjalnej w całym cyklu nauczania:

- matematyki,
- fizyki,
- chemii,
- informatyki,
- podstaw przedsiębiorczości.

Pakiet edukacyjny obejmuje większość treści programowych z ww. przedmiotów na wszystkich poziomach szkoły ponadgimnazjalnej.

Należy podkreślić, że włączenie do pakietu modernizacji programu nauczania z podstaw przedsiębiorczości ma na celu kształtowanie postaw przedsiębiorczych związanych z wykorzystaniem wiedzy z przedmiotów ścisłych w planowaniu własnej ścieżki rozwoju.

Środki dydaktyczne zostały dostosowane do potrzeb wynikających z treści realizowanych przy użyciu określonego scenariusza. Sytuacją optymalną jest włączenie do procesu dydaktycznego wszystkich elementów produktu finalnego w każdej szkole. Rolę wspomagającą w tym zakresie pełnią programy nauczania z przedmiotów ścisłych (matematyki, fizyki chemii i informatyki). Programy te zawierają odwołania do scenariuszy zajęć i środków dydaktycznych. Wdrożenie w szkole tych programów ułatwi i zapewni pełne wykorzystanie pakietu. Niemniej jednak ze względu na to, że celem nadrzędnym projektu jest wypracowanie nowego podejścia do nauczania przedmiotów ścisłych, zastosowanie pakietu może a nawet powinno mieć znacznie szerszy charakter niż ten nakreślony ramami programów nauczania. Pakiet jest adresowany do uczniów zainteresowanych przedmiotami ścisłymi i może być wykorzystywany na zajęciach dodatkowych, pozalekcyjnych (np. w ramach kół zainteresowań), w czasie wyjazdów edukacyjnych (np. wycieczek szkolnych) lub w ramach indywidualnej, samodzielnej pracy każdego ucznia.

#### **Diagnoza – "Biwak Matematyczny"**

<span id="page-3-0"></span>Idea tego działania wynika w prostej linii z zaobserwowanych w toku praktyki pedagogicznej przez doświadczonych nauczycieli szkoły zawodowej:

- niewielkie zainteresowanie młodzieży przedmiotami ścisłymi,

- niskie wyniki osiągnięte przez uczniów na egzaminie gimnazjalnym w części matematyczno-przyrodniczej,

- brak możliwości w typowych warunkach szkolnych przeprowadzenia rzetelnej diagnozy na temat umiejętności praktycznego wykorzystywania przez uczniów nabytej wiedzy z zakresu matematyki,

- programy nauczania przedmiotów ścisłych w szkole zawodowej przewidują tylko minimalną ilość godzin matematyki,

- brak możliwości rzetelnego rozpoznania potrzeb i rozbudzenia zainteresowań matematycznych wszystkich uczniów,

- różnice wynikające z faktu przynależenia uczniów do różnych środowisk (często o niskich aspiracjach w kierunku kształcenia się), uczęszczania do różnych szkół i różnego nastawienia do matematyki,

- brak możliwości bliższego kontaktu z matematyką, dla wszystkich uczniów – zarówno tych, którzy czują lęk, jak i tych, którzy są zainteresowani tym przedmiotem,

- brak praktycznego podejścia uczniów do wykorzystania wiedzy zdobytej w szkole oraz brak wykorzystania nowatorskich metod nauczania w celu pobudzenia ich kreatywności.

Organizacja integracyjnego wyjazdu dla klas pierwszych szkoły ponadgimnazjalnej w pierwszych tygodniach nauki w szkole, jak wykazała to przeprowadzona analiza w pierwszym etapie realizacji projektu, pozwala na:

- rozwijanie osobistych zainteresowań uczniów, a w dalszej perspektywie - chęć nauki matematyki na poziomie rozszerzonym oraz wskazanie możliwości podjęcia studiów na kierunkach technicznych oraz renomowanych uczelniach ekonomicznych.

- przeprowadzenie diagnozy w warunkach pozaszkolnych nie tylko poprzez realizację tradycyjnych testów sprawdzających, ale także poprzez bardziej atrakcyjne formy takie jak: gry, rebusy, krzyżówki matematyczne i logiczne, które sprawdzają nie tylko wiedzę, ale poprawność rozumowania, nastawienie do problemu oraz zwiększenie zaangażowania w jego pokonywaniu,

- wskazanie uczniom praktycznych zastosowań matematyki, sprawienie, by postrzegali ją nie tylko jako przedmiot, na którym się rozwiązuje równania i zadania czysto teoretyczne ale widzieli związek matematyki z otaczającym światem,

- indywidualizację podejścia do ucznia,

- możliwość zainteresowania młodzieży nauką przedmiotów ścisłych poprzez interesującą dla ucznia formułę nauczania,

- opracowanie nowoczesnych materiałów dydaktycznych w zakresie matematyki.

W trakcie przygotowań powstał zbiór materiałów, które można wykorzystać realizując tego typu wyjazdy, bądź (w niektórych wypadkach) w czasie pracy w typowych warunkach szkolnych. Scenariusze obejmują w sumie 30 godzin dydaktycznych zajęć, których celem było zachęcenie młodzieży do nauki matematyki oraz przeprowadzenie wstępnej analizy zainteresowań uczniów. Do przetestowania poziomu wiedzy po gimnazjum zostały wykorzystane testy diagnozujące. Materiały zostały przygotowane i przetestowane przez zespół doświadczonych nauczycieli matematyki szkół ponadgimnazjalnych oraz nauczycieli akademickich z Politechniki Białostockiej, będących egzaminatorami OKE w Łomży w zakresie matury z matematyki.

### **Matematyka**

<span id="page-4-0"></span>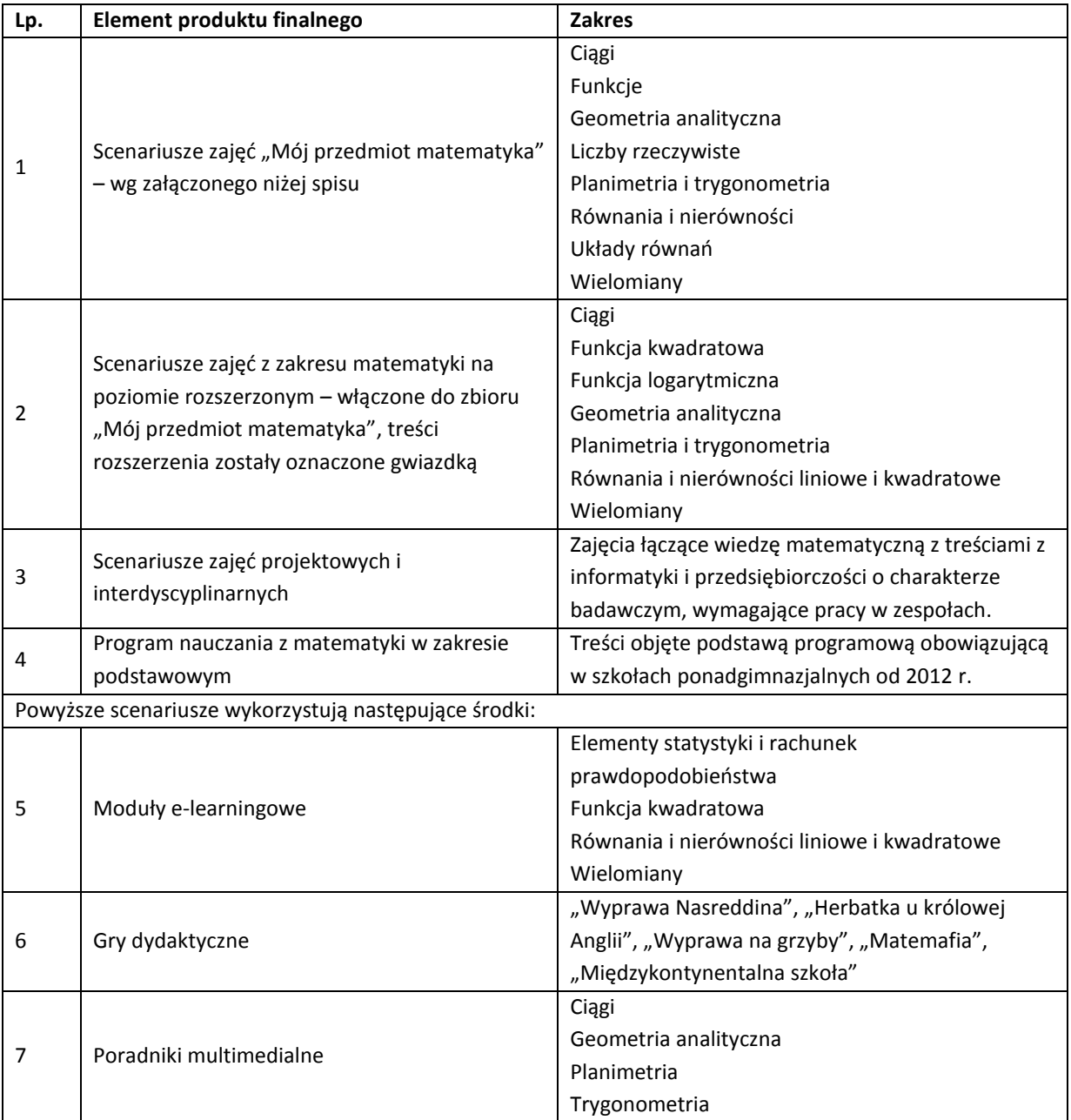

Zbiór **"Mój przedmiot matematyka"** jest zestawem 130 scenariuszy przeznaczonych dla uczniów szczególnie zainteresowanych matematyką. Scenariusze mogą być wykorzystywane przez nauczycieli zarówno na typowych zajęciach lekcyjnych wpisanych w zakres podstawowy, jak też w ramach dodatkowych zajęć poszerzających wiedzę uczniów, np. koła zainteresowań. Scenariusze wymagają zastosowania komputerów z dostępem do internetu. Takie wyposażenie pozwoli na wykorzystanie środków dydaktycznych przewidzianych w projekcie "Nauki ścisłe priorytetem społeczeństwa opartego na wiedzy" takich jak moduły e-learningowe: "Elementy statystyki i rachunek prawdopodobieństwa", "Funkcja kwadratowa", "Równania i nierówności liniowe i kwadratowe", "Wielomiany", gry strategiczne "Wyprawa Nasreddina", "Herbatka u królowej Anglii", "Wyprawa na grzyby", "Matemafia" oraz "Międzykontynentalna szkoła", poradniki "Ciągi", "Planimetria", "Trygonometria", "Geometria analityczna". Scenariusze mogą być realizowane na zajęciach lekcyjnych jako całość lub nauczyciel dokonuje wyboru określonych materiałów zgodnie z zaplanowanymi przez siebie tematami – zwiększa to elastyczność stosowania pakietu np. w sytuacji braku zapewnienia w placówce odpowiednich warunków technicznych do realizacji materiału w oparciu o cały pakiet.

Szczególnym elementem zbioru są scenariusze zajęć interdyscyplinarnych, prowadzonych metodą projektu. Zajęcia takie łączą wiedzę matematyczną z treściami z innych przedmiotów (informatyki, przedsiębiorczości). Stanowią one uzupełnienie typowych zajęć szkolnych – wymagają samodzielnej, badawczej pracy uczniów.

#### **Zajęcia projektowe i interdyscyplinarne**

Scenariusz nr 1: Przedsiębiorczość bez granic Scenariusz nr 2: Matematyka użyteczna w codziennym życiu

#### **Algebra**

Scenariusz nr 1: Proste równania wymierne

Scenariusz nr 2: Działania na liczbach rzeczywistych. Rozwiązywanie równań i nierówności

Scenariusz nr 3\*: Graficzna interpretacja nierówności liniowej z dwiema niewiadomymi oraz układy takich nierówności

#### **Ciągi liczbowe**

Scenariusz nr 1: Pojęcie ciągu. Wzór ogólny ciągu.

- Scenariusz nr 2: Ciągi arytmetyczne
- Scenariusz nr 3: Suma n-początkowych wyrazów ciągu arytmetycznego
- Scenariusz nr 4: Ciągi geometryczne
- Scenariusz nr 5: Suma n początkowych wyrazów ciągu geometrycznego
- Scenariusz nr 6: Procent prosty i procent składany
- Scenariusz nr 7\*: Monotoniczność ciągu
- Scenariusz nr 8\*: Ciąg arytmetyczny i ciąg geometryczny
- Scenariusz nr 9\*: Ciągi liczbowe -powtórzenie wiadomości
- Scenariusz nr 10: Procent składany obliczenia bankowe
- Scenariusz nr 11: Sposoby opisywania ciągów. Własności ciągów.

#### **Funkcja kwadratowa**

- Scenariusz nr 1: Przesuwanie paraboli
- Scenariusz nr 2: Postać kanoniczna funkcji kwadratowej
- Scenariusz nr 3: Postać ogólna funkcji kwadratowej
- Scenariusz nr 4: Miejsca zerowe funkcji kwadratowej
- Scenariusz nr 5: Postać iloczynowa funkcji kwadratowej
- Scenariusz nr 6: Równania kwadratowe
- Scenariusz nr 7: Nierówności kwadratowe
- Scenariusz nr 8: Największa i najmniejsza wartość funkcji kwadratowej w przedziale domkniętym

#### **Nauki ścisłe priorytetem społeczeństwa opartego na wiedzy Instrukcja**

- Scenariusz nr 9: Układy równań, z których co najmniej jedno jest stopnia drugiego
- Scenariusz nr 10: Zadania optymalizacyjne wykorzystujące własności funkcji kwadratowej
- Scenariusz nr 11\*: Nierówności kwadratowe z parametrem
- Scenariusz nr 12\*: Równania kwadratowe z parametrem
- Scenariusz nr 13\*: Wzory Viete'a
- Scenariusz nr 14: Przesuwanie paraboli 2

#### **Funkcje**

- Scenariusz nr 1: Opisywanie własności funkcji na podstawie jej wykresu
- Scenariusz nr 2: Przesuwanie wykresów funkcji
- Scenariusz nr 3\*: Dziedzina i zbiór wartości funkcji
- Scenariusz nr 4\*: Funkcje są wśród nas
- Scenariusz nr 5\*: Miejsca zerowe funkcji
- Scenariusz nr 6\*: Monotoniczność funkcji
- Scenariusz nr 7\*: Przekształcanie wykresów funkcji
- Scenariusz nr 8\*: Przesuwanie wykresów funkcji
- Scenariusz nr 9\*: Przesuwanie hiperboli
- Scenariusz nr 10\*: Rozwiązywanie zadań maturalnych z działu Funkcje
- Scenariusz nr 11\*: Wzory i wykresy funkcji
- Scenariusz nr 12: Funkcja liniowa i jej wykres
- Scenariusz nr 13\*: Wykres funkcji logarytmicznej
- Scenariusz nr 14\*: Wykres funkcji wykładniczej
- Scenariusz nr 15\*: Najmniejsza i największa wartość funkcji
- Scenariusz nr 17: Pojęcie funkcji

#### **Geometria analityczna**

- Scenariusz nr 1: Przekształcenia w układzie współrzędnych
- Scenariusz nr 2: Równanie prostej na płaszczyźnie
- Scenariusz nr 3: Równanie prostej przechodzącej przez dwa punkty
- Scenariusz nr 4: Interpretacja geometryczna układu dwóch równań z dwiema niewiadomymi
- Scenariusz nr 5: Odległość między dwoma punktami w układzie współrzędnych
- Scenariusz nr 6: Proste równoległe i prostopadłe w ujęciu analitycznym
- Scenariusz nr 7: Odległość punktu od prostej
- Scenariusz nr 8: Odległość między prostymi równoległymi w układzie współrzędnych
- Scenariusz nr 9: Równanie okręgu
- Scenariusz nr 10: Powtórzenie wiadomości z geometrii analitycznej cz.1
- Scenariusz nr 11\*: Figury w układzie współrzędnych
- Scenariusz nr 12\*: Wektory w układzie współrzędnych
- Scenariusz nr 13\*: Wzajemne położenie dwóch okręgów
- Scenariusz nr 14\*: Wzajemne położenie prostej i okręgu

#### **Geometria**

Scenariusz nr 1: Powtórzenie wiadomości z zakresu trygonometrii i geometrii płaszczyzny Scenariusz nr 2: Wektory

#### **Liczby rzeczywiste**

Scenariusz nr 1: Liczby rzeczywiste Scenariusz nr 2: Pierwiastki. Prawa działań na pierwiastkach.

Scenariusz nr 3: Potęgi o wykładnikach wymiernych. Prawa działań na potęgach o wykładnikach wymiernych. Scenariusz nr 4: Logarytm liczby rzeczywistej. Logarytm iloczynu, logarytm ilorazu i logarytm potęgi o wykładniku naturalnym.

- Scenariusz nr 5: Przybliżenie i zaokrąglenie liczby rzeczywistej. Błąd przybliżenia.
- Scenariusz nr 6: Zbiory liczbowe. Przedziały liczbowe i działania na nich.
- Scenariusz nr 7: Wyrażenia arytmetyczne i ich wartości liczbowe
- Scenariusz nr 8: Podzbiory zbioru liczb rzeczywistych. Rozwinięcie dziesiętne liczby rzeczywistej
- Scenariusz nr 9: Logarytm potęgi i wzór na zmianę podstawy logarytmu
- Scenariusz nr 10: Procenty i punkty procentowe
- Scenariusz nr 11: Wartość bezwzględna liczby rzeczywistej i jej interpretacja geometryczna

#### **Planimetria i stereometria**

- Scenariusz nr 1: Cechy podobieństwa trójkątów i ich zastosowanie
- Scenariusz nr 2: Międzykontynentalna szkoła z matematyką przez świat
- Scenariusz nr 3: Czworokąty wpisane w okrąg i czworokąty opisane na okręgu
- Scenariusz nr 4: Figury jednokładne; twierdzenie o związkach miarowych między odcinkami stycznych i siecznych
- Scenariusz nr 5: Figury podobne. Twierdzenie Talesa
- Scenariusz nr 6: Kąty w okręgu
- Scenariusz nr 7: Twierdzenie sinusów i cosinusów

#### **Rachunek prawdopodobieństwa**

- Scenariusz nr 1: Przestrzeń zdarzeń elementarnych. Zdarzenia. Działania na zdarzeniach.
- Scenariusz nr 2: Klasyczna definicja prawdopodobieństwa
- Scenariusz nr 3: "Drzewka" w rachunku prawdopodobieństwa
- Scenariusz nr 4: Własności prawdopodobieństwa
- Scenariusz nr 5: Rozwiązywanie zadań różnych z rachunku prawdopodobieństwa powtórzenie wiadomości
- Scenariusz nr 6: Podstawowe zasady kombinatoryki. Permutacje, wariacje, kombinacje.
- Scenariusz nr 7\*: Podstawowe zasady kombinatoryki. Permutacje, wariacje, kombinacje.
- Scenariusz nr 8\*: Zastosowanie wzorów kombinatorycznych do rozwiązywania zadań tekstowych

#### **Równania i nierówności**

- Scenariusz nr 1: Równania liniowe z jedną niewiadomą
- Scenariusz nr 2: Nierówności liniowe
- Scenariusz nr 3: Równania i nierówności z wartością bezwzględną
- Scenariusz nr 3: Układy równań liniowych
- Scenariusz nr 5: Równania kwadratowe zupełne
- Scenariusz nr 6: Równania sprowadzalne do równań kwadratowych
- Scenariusz nr 7: Układy równań, z których co najmniej jedno jest stopnia drugiego
- Scenariusz nr 8\*: Równania zawierające więcej niż jedna wartość bezwzględną
- Scenariusz nr 9\*: Nierówności zawierające więcej niż jedna wartość bezwzględną
- Scenariusz nr 10\*: Równania liniowe z parametrem
- Scenariusz nr 11\*: Układy równań liniowych z parametrem
- Scenariusz nr 12\*: Wzory Viete'a v. 2
- Scenariusz nr 13\*: Równania kwadratowe niezupełne

#### **Statystyka**

- Scenariusz nr 1: Obliczanie średniej arytmetycznej, mediany i dominanty
- Scenariusz nr 2: Średnia arytmetyczna, średnia ważona, mediana i dominanta zestawu danych

- Scenariusz nr 3: Wariancja i odchylenie standardowe Scenariusz nr 4: Statystyka – rozwiązywanie zadań różnych Scenariusz nr 5: Obliczanie średniej arytmetycznej, mediany i dominanty 2
- Scenariusz nr 6: Odchylenie standardowe

#### **Trygonometria**

- Scenariusz nr 1\*: Trygonometria
- Scenariusz nr 2\*: Miara łukowa kąta. Funkcje trygonometryczne zmiennej rzeczywistej.
- Scenariusz nr 3\*: Wykresy funkcji trygonometrycznych. Wzory redukcyjne
- Scenariusz nr 4\*: Równania i nierówności trygonometryczne
- Scenariusz nr 5: Funkcje trygonometryczne kąta ostrego
- Scenariusz nr 6: Proste związki między funkcjami trygonometrycznymi

#### **Wielomiany**

- Scenariusz nr 1: Pojęcie wielomianu
- Scenariusz nr 2: Działania na wielomianach
- Scenariusz nr 3: Równość wielomianów
- Scenariusz nr 4: Równania wielomianowe
- Scenariusz nr 5: Rozkład wielomianu na czynniki
- Scenariusz nr 6\*: Dzielenie wielomianów
- Scenariusz nr 7\*: Nierówności wielomianowe
- Scenariusz nr 8\*: Twierdzenie Bezout'a
- Scenariusz nr 9\*: Twierdzenie o rozwiązaniach całkowitych
- Scenariusz nr 10\*: Twierdzenie o rozwiązaniach wymiernych

#### **Wyrażenia algebraiczne**

Scenariusz nr 1: Wzory skróconego mnożenia w zakresie poziomu podstawowego Scenariusz nr 2\*: Wzory skróconego mnożenia w zakresie poziomu rozszerzonego

#### **Wyrażenia wymierne**

Scenariusz nr 1\*: Dodawanie i odejmowanie wyrażeń wymiernych Scenariusz nr 2\*: Mnożenie i dzielenie wyrażeń wymiernych

#### **Zdania i zbiory**

Scenariusz nr 1: Działania na przedziałach liczbowych

#### **Powtórzenie**

Scenariusz nr 1\*: Rozwiązywanie zadań maturalnych

Scenariusz nr 2\*: Rozwiązywanie arkusza maturalnego

Scenariusz nr 3\*: Przekształcanie wykresów funkcji z Geogebrą - powtórzenie wiadomości

#### **Fizyka**

<span id="page-8-0"></span>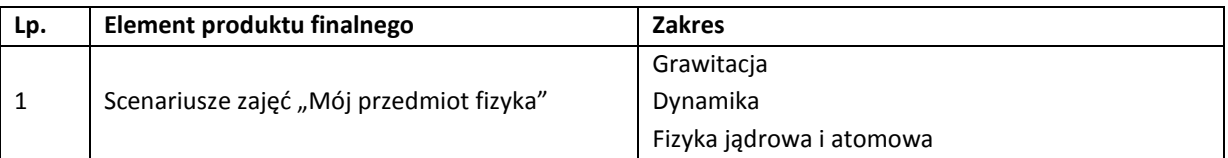

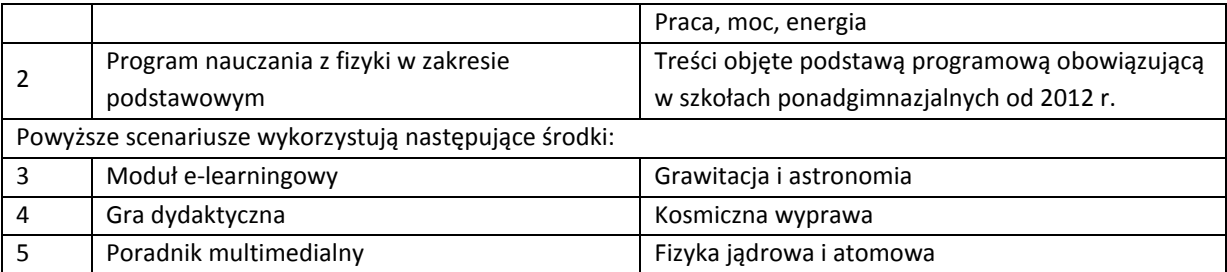

Zbiór **"Mój przedmiot fizyka"** jest zestawem 23 scenariuszy przeznaczonych dla uczniów szczególnie zainteresowanych fizyką. Scenariusze mogą być wykorzystywane przez nauczycieli zarówno na typowych zajęciach lekcyjnych wpisanych w zakres podstawowy, jak też w ramach dodatkowych zajęć poszerzających wiedzę uczniów, np. koła zainteresowań. Scenariusze wymagają poza typowym wyposażeniem szkolnej pracowni fizycznej komputerów z dostępem do internetu. Takie wyposażenie pozwoli na wykorzystanie środków dydaktycznych przewidzianych w projekcie "Nauki ścisłe priorytetem społeczeństwa opartego na wiedzy" takich jak moduł e-learningowy "Grawitacja i elementy astronomii", gra strategiczna "Kosmiczna wyprawa", poradnik "Fizyka". Scenariusze mogą być realizowane na zajęciach lekcyjnych jako całość lub nauczyciel dokonuje wyboru określonych materiałów zgodnie z zaplanowanymi przez siebie tematami – zwiększa to elastyczność stosowania pakietu np. w sytuacji braku zapewnienia w placówce odpowiednich warunków technicznych do realizacji materiału w oparciu o cały pakiet.

- Scenariusz nr 1: Wielkości charakteryzujące fale
- Scenariusz nr 2: Ładunek elektryczny i jego rozmieszczenie
- Scenariusz nr 3: Prawo odbicia i załamania fal mechanicznych
- Scenariusz nr 4: Ruch ciał centralnym polu grawitacyjnym
- Scenariusz nr 5: Przyszłość Wszechświata
- Scenariusz nr 6: Budowa Galaktyk. Miejsce Układu Słonecznego w Naszej Galaktyce.
- Scenariusz nr 7: Ruch jednostajny po okręgu
- Scenariusz nr 8: Siła dośrodkowa
- Scenariusz nr 9: Prawo powszechnego ciążenia
- Scenariusz nr 10: Stan nieważkości
- Scenariusz nr 11: Prędkości kosmiczne
- Scenariusz nr 12: Budowa Układu Słonecznego. Prawa Keplera.
- Scenariusz nr 13: Warunki występowania faz i zaćmień Księżyca
- Scenariusz nr 14: Zasady pomiaru odległości astronomicznych
- Scenariusz nr 15: Wielki Wybuch jako początek znanego nam Wszechświata
- Scenariusz nr 15: Atom budowa i własności
- Scenariusz nr 17: Deficyt masy w fizyce jądrowej
- Scenariusz nr 18: Promieniowanie jądrowe
- Scenariusz nr 19: Prawo rozpadu promieniotwórczego
- Scenariusz nr 20: Promieniowanie jonizujące
- Scenariusz nr 21: Przykłady zastosowania promieniotwórczości i energii jądrowej
- Scenariusz nr 22: Reakcje termojądrowe
- Scenariusz nr 23: Mini my w maxi świecie czyli co nas otacza?

#### **Chemia**

<span id="page-10-0"></span>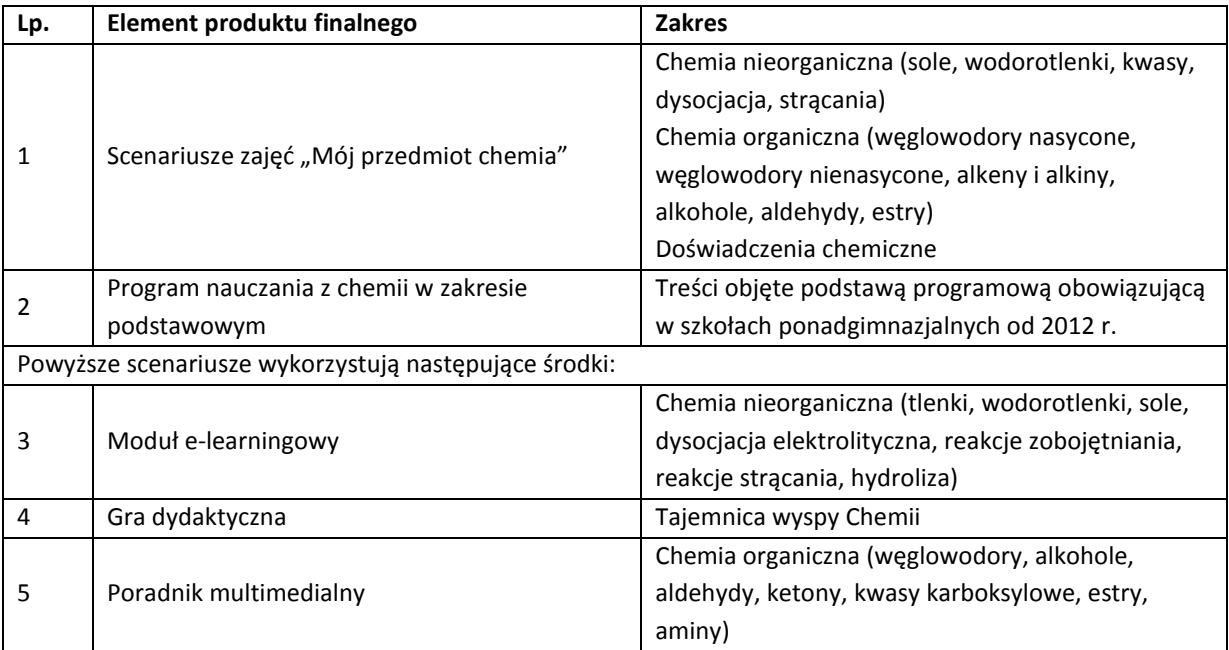

Zbiór **"Mój przedmiot chemia"** jest zestawem 20 scenariuszy przeznaczonych dla uczniów szczególnie zainteresowanych chemią. Scenariusze mogą być wykorzystywane przez nauczycieli zarówno na typowych zajęciach lekcyjnych wpisanych w zakres podstawowy, jak też w ramach dodatkowych zajęć poszerzających wiedzę uczniów, np. koła zainteresowań. Scenariusze wchodzą w skład pakietu dydaktycznego do nauczania przedmiotów ścisłych. Wymagają poza typowym wyposażeniem szkolnej pracowni chemicznej komputerów z dostępem do internetu. Takie wyposażenie pozwoli na wykorzystanie środków dydaktycznych przewidzianych w projekcie "Nauki ścisłe priorytetem społeczeństwa opartego na wiedzy" takich jak moduł e-learningowy "Chemia nieorganiczna", gra strategiczna "Tajemnica wyspy Chemii", poradnik "Chemia organiczna". Scenariusze mogą być realizowane na zajęciach lekcyjnych jako całość lub nauczyciel dokonuje wyboru określonych materiałów zgodnie z zaplanowanymi przez siebie tematami – zwiększa to elastyczność stosowania pakietu np. w sytuacji braku zapewnienia w placówce odpowiednich warunków technicznych do realizacji materiału w oparciu o cały pakiet.

Scenariusz nr 1: Podstawowe składniki żywności i ich rola w organizmie

Scenariusz nr 2: Stężenie procentowe roztworu

Scenariusz nr 3: Kwas octowy jako przedstawiciel kwasów organicznych

Scenariusz nr 4: Kuchnia to nasze "małe laboratorium"

Scenariusz nr 5: Chemia nie musi być nudna. Ciekawe doświadczenia chemiczne.

Scenariusz nr 6: Wodorotlenki – budowa , nazewnictwo , metody otrzymywania i właściwości

Scenariusz nr 7: Kwasy – budowa, otrzymywanie, właściwości i zastosowanie

Scenariusz nr 8: Sole – budowa , nazewnictwo , metody otrzymywania i właściwości

Scenariusz nr 9: Dysocjacja elektrolityczna kwasów, zasad i soli

Scenariusz nr 10: Hydroliza soli

Scenariusz nr 11: Reakcje strącania

Scenariusz nr 12: Reakcje zobojętniania

Scenariusz nr 13: Alkohole polihydroksylowe

Scenariusz nr 14: Poznajemy budowę i właściwości węglowodorów nasyconych

### **Nauki ścisłe priorytetem społeczeństwa opartego na wiedzy Instrukcja**

- Scenariusz nr 15: Podsumowanie wiadomości o pochodnych węglowodorów
- Scenariusz nr 16: Poznajemy budowę i właściwości alkenów
- Scenariusz nr 17: Poznajemy budowę i właściwości alkinów
- Scenariusz nr 18: Alkohole monohydroksylowe
- Scenariusz nr 19: Aldehydy budowa , nazewnictwo i właściwości chemiczne

<span id="page-11-0"></span>Scenariusz nr 20: Czy estry pachną?

### **Informatyka**

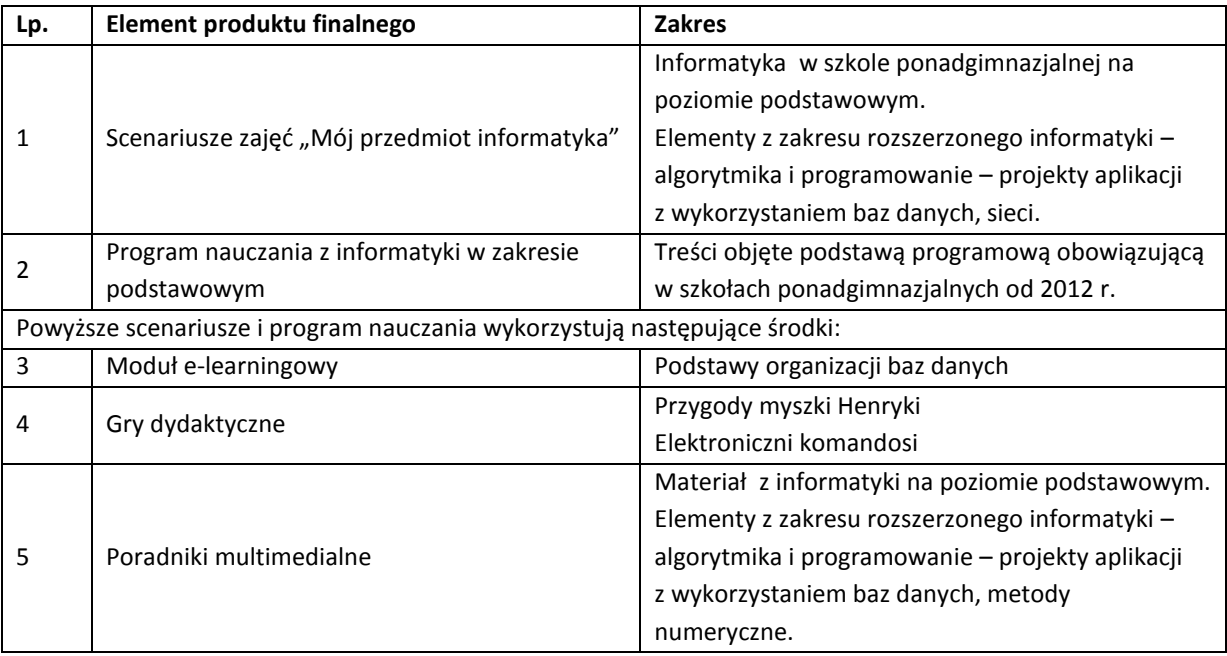

Zbiór "Mój przedmiot informatyka" jest zestawem 20 scenariuszy przeznaczonych dla uczniów szczególnie zainteresowanych informatyką. Scenariusze mogą być wykorzystywane przez nauczycieli zarówno na typowych zajęciach lekcyjnych wpisanych w zakres podstawowy, jak też w ramach dodatkowych zajęć poszerzających wiedzę uczniów, np. koła zainteresowań. Scenariusze wchodzą w skład pakietu dydaktycznego do nauczania przedmiotów ścisłych. Wymagają zastosowania komputerów z dostępem do internetu. Takie wyposażenie pozwoli na wykorzystanie środków dydaktycznych przewidzianych w projekcie "Nauki ścisłe priorytetem społeczeństwa opartego na wiedzy" takich jak moduły e-learningowe "Podstawy organizacji baz danych", gry strategiczne "Przygody myszki Henryki" oraz "Elektroniczni komandosi", poradniki "Informatyka" i "Technologia informacyjna". Scenariusze mogą być realizowane na zajęciach lekcyjnych jako całość lub nauczyciel dokonuje wyboru określonych materiałów zgodnie z zaplanowanymi przez siebie tematami – zwiększa to elastyczność stosowania pakietu np. w sytuacji braku zapewnienia w placówce odpowiednich warunków technicznych do realizacji materiału w oparciu o cały pakiet.

- Scenariusz nr 1: Reprezentacja danych w komputerze
- Scenariusz nr 2: Wyszukiwanie informacji w sieci Internet
- Scenariusz nr 3: Zaawansowane metody kompozycji w programie graficznym
- Scenariusz nr 4: Zasady tworzenia prezentacji
- Scenariusz nr 5: Tworzenie prezentacji
- Scenariusz nr 6: Opracowywanie dokumentów wielostronicowych
- Scenariusz nr 7: Grafika w edytorze MS-WORD
- Scenariusz nr 8: Prezentacja informacji w tabelach

Scenariusz nr 9: Tworzenie formularzy w edytorze tekstu Scenariusz nr 10: Korespondencja seryjna w edytorze MS Word Scenariusz nr 11: Prezentacja danych w arkuszu EXCEL Scenariusz nr 12: Formuły w arkuszu kalkulacyjnym Scenariusz nr 13: Dodatek Solver Scenariusz nr 14: Arkusz kalkulacyjny jako baza danych Scenariusz nr 15: Formularze w programie Excel Scenariusz nr 16: Raporty w bazach danych Scenariusz nr 17\*: Zajęcia laboratoryjne - zastosowanie php i MySQL do opracowania aplikacji obsługującej bazę danych Scenariusz nr 18\*: Projekt aplikacji TEST Scenariusz nr 19: Budowa i działanie sieci komputerowych

<span id="page-12-0"></span>Scenariusz nr 20\*: Konfiguracja sieci – zadania

### **Zajęcia na wyższych uczelniach**

Wielostronne oddziaływanie na zainteresowania uczniów przedmiotami ścisłymi zapewnia zaproponowany przez pracowników naukowych Politechniki Białostockiej, Uniwersytetu w Białymstoku i Wyższej Szkoły Finansów i Zarządzania w Białymstoku cykl "Zajęcia na wyższych uczelniach". Pakiet został wyposażony w zbiór 20 scenariuszy takich zajęć, które poprowadzone w warunkach placówki naukowej poszerzają wiedzę uczniów i pozwalają na ukierunkowanie ich dalszych wyborów w ścieżce osobistej kariery zawodowej.

Scenariusz nr 1: Czy myślę i wypowiadam się logicznie?

Scenariusz nr 2: Wprowadzenie do programu C.a.R.

Scenariusz nr 3: Podstawowe konstrukcje geometryczne statyczne z programem C.a.R.-wybrane punkty szczególne trójkąta

Scenariusz nr 4: Złota liczba w programie C.a.R i geometryzacja wzoru skróconego mnożenia

- Scenariusz nr 5: Geometria spidronu na płaszczyźnie
- Scenariusz nr 6: Ciąg arytmetyczny i jego własności
- Scenariusz nr 7: Wirtualna Rzeczywistość Fotorealistyczna grafika 3D
- Scenariusz nr 8: Innowacyjne aplikacje wykorzystujące przetwarzanie dźwięku i mowy
- Scenariusz nr 9: Zliczamy zbiory i funkcje
- Scenariusz nr 10: Jak dowodzimy twierdzeń?
- Scenariusz nr 11: Zbiory
- Scenariusz nr 12: Geometria spidronu w przestrzeni
- Scenariusz nr 13: Ciąg geometryczny i jego własności
- Scenariusz nr 14: Odkrywamy twierdzenia geometryczne z komputerem
- Scenariusz nr 15: Graj w grę komputerową ... i ucz się geometrii sferycznej
- Scenariusz nr 16: Rozszerzona Rzeczywistość czyli co nas czeka już za kilka lat
- Scenariusz nr 17: Czy komputery potrafią myśleć? Wykorzystanie algorytmów sztucznej inteligencji
- Scenariusz nr 18: Latarka, fontanna i antena, czyli krzywe stożkowe na biwaku
- Scenariusz nr 19: Optymalne linie

<span id="page-12-1"></span>Scenariusz nr 20: Przykłady konstrukcji dynamicznych z programem C.a.R.: miejsca geometryczne punktów

#### **Wyjazdy edukacyjne i projekty interdyscyplinarne**

**"Wyjazdy do centrów naukowo-badawczych"** są działaniem podjętym w ramach projektu innowacyjnego "Nauki ścisłe priorytetem społeczeństwa opartego na wiedzy". Zwiedzanie interaktywnych wystaw pobudza wyobraźnię uczniów, pozwala w sposób doświadczalny sprawdzić wiele zjawisk i wyciągnąć wnioski

z zaobserwowanych sytuacji. Nauka przez to staje się bardziej atrakcyjna i łatwiejsza, nawet dla uczniów mniej zdolnych, przez co rozbudzają się ich zainteresowania i chęć poznawania otaczającego świata. Uczniowie mogą zaobserwować praktyczne zastosowania posiadanej wiedzy. Dużym zainteresowaniem uczniów cieszyły się wykłady w Świerku, na Politechnice Krakowskiej, w Centrum Nauki Kopernik. Dzięki uczestnictwu w tych wykładach uczniowie mieli możliwość kontaktu ze światem nauki w dziedzinie chemii i fizyki, a przystępny sposób prezentacji omawianych zagadnień może zachęcić uczniów do kontynuacji nauki na wyższych uczelniach, w tym na kierunkach nauk ścisłych.

Zbiór materiałów składa się z dwu bloków - 12 i 7 scenariuszy zajęć z pomocami dydaktycznymi, które można wykorzystać realizując tego typu wyjazdy, bądź (w niektórych wypadkach) w czasie pracy w typowych warunkach szkolnych. Autorami scenariuszy są doświadczeni nauczyciele matematyki, fizyki, geografii, biologii i chemii z ponadgimnazjalnej szkoły zawodowej. Scenariusze mogą być wykorzystywane zarówno w blokach, jak też można dokonać wyboru w zależności od miejsca wyjazdu czy formy zajęć

**"Warsztaty ekologiczne"** stanowią zestaw interdyscyplinarnych zajęć, których celem jest kształtowanie świadomości społecznej młodzieży i wykształcenie postaw przedsiębiorczych ukierunkowanych na ekologię. Dotychczasowa praktyka szkolna wskazuje na brak tego typu zajęć, zwłaszcza połączonych z edukacją w terenie. Uczniowie mają szansę obserwacji zjawisk zachodzących w obszarach zagrożonych ekologicznie, zapoznają się też z metodami przeciwdziałania degradacji środowiska, są zachęcani do podejmowania własnych działań związanych z ochroną przyrody. Ważnym aspektem zajęć są elementy przedsiębiorczości, które pozwalają na zainteresowanie uczniów podejmowaniem własnej działalności gospodarczej w kierunkach agroturystycznym oraz w kierunku wykorzystania alternatywnych źródeł energii.

**"Mój pomysł na biznes"** – zajęcia warsztatowe w czasie których młodzież zapoznaje się z zasadami funkcjonowania i prowadzenia gospodarstwa agroturystycznego. Zbiór scenariuszy zajęć został opracowany pod kątem praktycznej nauki przedsiębiorczości. Młodzież z jednej strony nabywa teoretycznych podstaw prowadzenia własnej działalności, z drugiej strony zapoznaje się z realiami funkcjonowania biznesu (w tym przypadku gospodarstwa agroturystycznego). Scenariusze w znacznym stopniu mogą zostać wykorzystane w warunkach szkolnych, niemniej jednak wskazana jest tu praktyczna obserwacja i kontakt z właścicielami i pracownikami gospodarstw. Zajęcia prowadzą do samodzielnego opracowania biznes planu tego typu działalności. Do zbioru scenariuszy są dołączone formularz konkursowy i zasady oceny prac uczniowskich. Forma konkursowa (zwłaszcza w warunkach konkurencji międzyszkolnej) w znacznym stopniu podnosi kreatywność i zapał młodzieży. Ogólną koncepcję zajęć przedstawia scenariusz nr 1. Pozostałe scenariusze są szczegółowym rozwinięciem toku zajęć, zawierają karty pracy i opis działań uczniów.

#### **Kształtowanie postaw przedsiębiorczych – podstawy przedsiębiorczości**

<span id="page-13-0"></span>Niezwykle istotnym zagadnieniem, które rozwiązuje pakiet jest kształtowanie wśród młodzieży postaw przedsiębiorczych. "**Program nauczania z podstaw przedsiębiorczości"** wchodzący w skład pakietu zawiera treści wzbogacone o umiejętność konstrukcji biznes planu z zaproponowanym systemem oceny zaprojektowanych przez uczniów planów realizacji własnej działalności gospodarczej. Wskazane jest również przeznaczenie na zajęcia warsztatowe z tej dziedziny dodatkowych zajęć pozalekcyjnych.

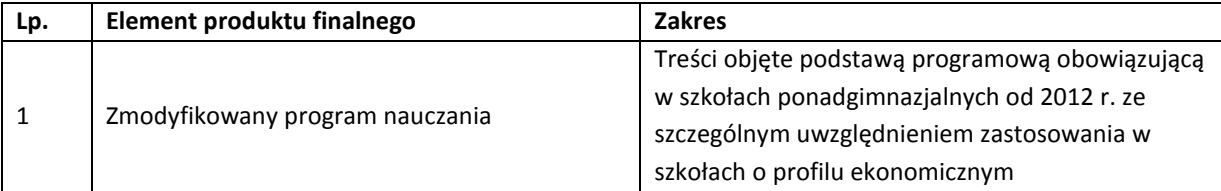

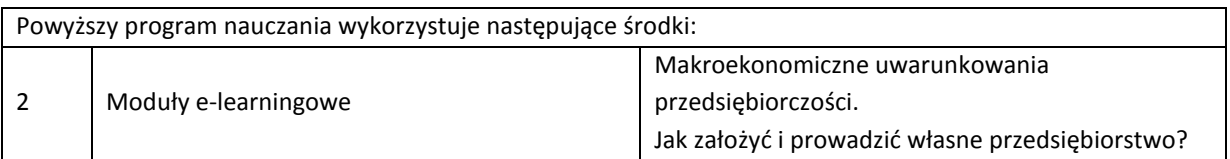

### **Moduły e-learningowe**

<span id="page-14-0"></span>Do pakietu są dołączone moduły e-learningowe do zainstalowania na platformie Moodle. Platforma ta jest bezpłatnym narzędziem dostępnym w wielu szkołach. Wersja testowa modułów została zainstalowana na stronie [www.zshe.font2.pl/moodle](http://www.zshe.font2.pl/moodle), gdzie użytkownicy niezarejestrowani mogą zalogować się na koncie student z hasłem student. Takie zalogowanie wyklucza jednakże śledzenie osiągnięć konkretnego ucznia przez nauczyciela.

Moduły e-learningowe dostępne na platformie i przetestowane w projekcie:

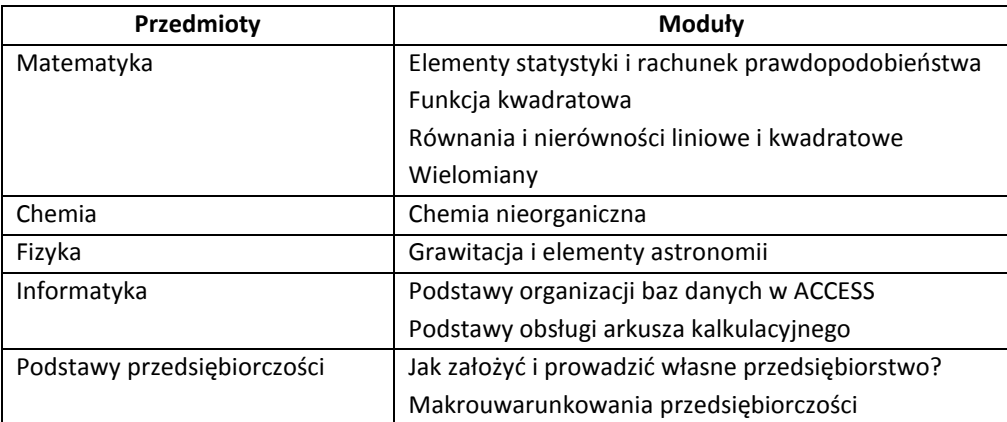

### **Gry dydaktyczne**

<span id="page-14-1"></span>Gry dydaktyczne zostały opracowane na platformę Moodle i mogą zostać zainstalowane w każdej szkole, która będzie posługiwała się pakietem edukacyjnym. Każda gra jest wyposażona w zestaw minimum 100 pytań testowych. Uczeń ma do pokonania pięć poziomów. Na każdym poziomie rozwiązuje pięć zadań z określonego przedmiotu. Uczeń może uzyskać podpowiedź do zadania w postaci automatycznego usunięcia jednej błędnej odpowiedzi, tracąc za to pewną ilość punktów. Ważnym elementem gier jest moduł wprowadzania i edycji zadań przez nauczyciela/administratora. Nauczyciel może w tym module "zabronić" uzyskania podpowiedzi przez ucznia. Po zainstalowaniu gier istnieje możliwość dostosowania bazy pytań do poziomu i wymagań określonej szkoły, czy określonego przedmiotu. Wersja testowa gier została zainstalowana na stronie [www.zshe.font2.pl/moodle](http://www.zshe.font2.pl/moodle), gdzie użytkownicy niezarejestrowani mogą zalogować się na koncie student z hasłem student.

Gry dostępne na platformie i przetestowane w projekcie:

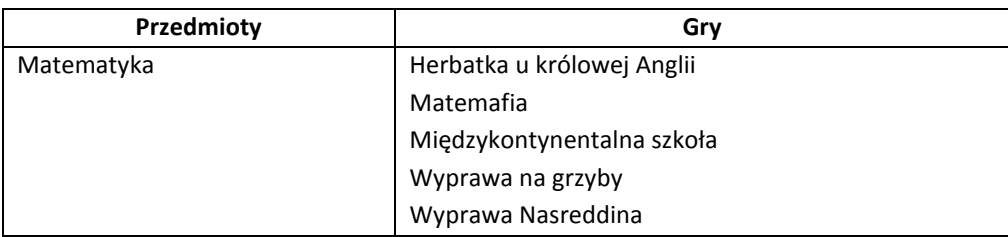

### **Nauki ścisłe priorytetem społeczeństwa opartego na wiedzy Instrukcja**

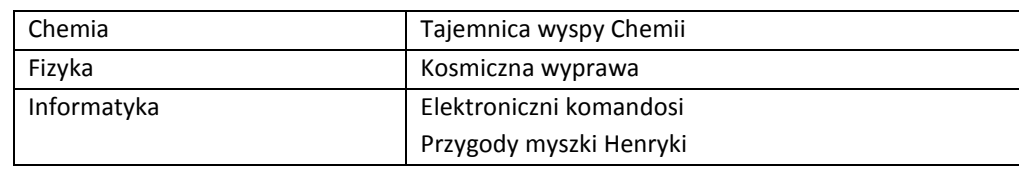

### **Poradniki multimedialne**

<span id="page-15-0"></span>Poradniki multimedialne stanowią uzupełnienie podręcznika z każdego przedmiotu. Zawierają treści teoretyczne wsparte elementami multimedialnymi (nagrania dźwiękowe, filmy, animacje) dotyczące wybranych zagadnień poruszanych w scenariuszach zajęć. Każdy poradnik zawiera zadania i testy do rozwiązania przez uczniów. Mogą być wykorzystane przez nauczycieli – jako pomoc dydaktyczna lub do pracy indywidualnej uczniów. Testy zawierają możliwość włączenia poprawnej odpowiedzi – tak aby korzystający z nich uczeń mógł samodzielnie sprawdzić swoją wiedzę. Poradniki są dostępne w wersji online – na platformie Moodle (wersja testowa znajduje się pod adresem [http://zshe.dailynet.pl](http://zshe.dailynet.pl/) oraz offline. Do opracowania poradników zostało użyte narzędzie WBT Express. Narzędzie to wymaga przeglądarki Internet Explorer w celu poprawnego działania części komponentów (filmów, elementów interaktywnych w zadaniach).

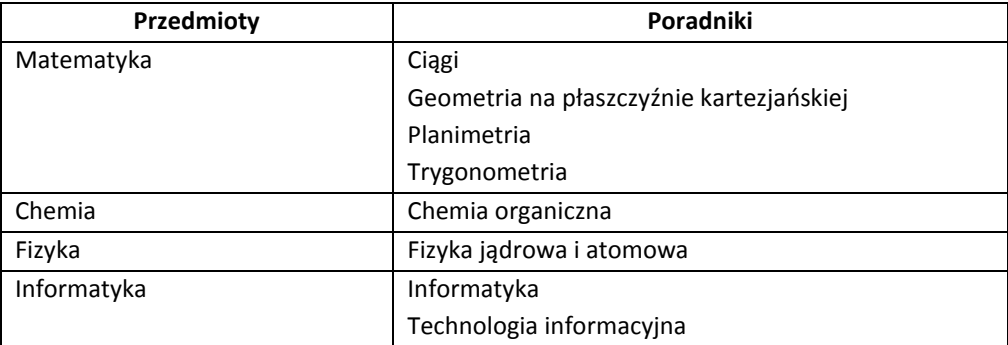

### **Rozwiązania organizacyjno-techniczne**

<span id="page-15-1"></span>W celu właściwego wykorzystania pakietu konieczne jest wyposażenie w odpowiedni sprzęt komputerowy. Bez bazy technicznej realizacja zaproponowanych zajęć oraz kształcenia indywidualnego uczniów będzie niepełna i mało interesująca.

W epoce powszechnego wykorzystania komputerów obserwujemy wśród uczniów dwie grupy związane z dostępem technologii informacyjno-komunikacyjnych:

- grupa uczniów ma w domach komputery o dużo wyższych parametrach niż stopniowo starzejący się sprzęt szkolny;
- grupa zagrożona wykluczeniem cyfrowym spowodowanym brakiem środków finansowych na zakup komputera.

W obu wypadkach zainteresowanie uczniów nauką przedmiotów ścisłych w oparciu o technologię informacyjną wymaga wyposażenia szkoły w nowoczesny sprzęt.

Jednym z problemów zaobserwowanych w szkole jest brak możliwości dostępu do pracowni komputerowej w ramach zajęć z przedmiotów ścisłych, nie związanych bezpośrednio z informatyką (matematyka, fizyka, chemia). Innym problemem jest brak dostatecznie nowoczesnego sprzętu do nauczania technologii informacyjnej czy informatyki na poziomie koniecznym do zainteresowania uczniów. Szkoła ze względów

finansowych nie jest w stanie konkurować z wyposażeniem spotykanym w domach prywatnych. Prowadzi to do obniżenia atrakcyjności zajęć szkolnych w porównaniu z warunkami domowymi.

Projekt "Nauki ścisłe priorytetem społeczeństwa opartego na wiedzy" proponuje kilka dróg w kierunku rozwiązania tych problemów:

- Organizacja dostępnej dla wszystkich nauczycieli mobilnej pracowni komputerowej wyposażonej w sprzęt przenośny.
- Wyposażenie szkoły w bezprzewodowy dostęp do Internetu.
- Wyposażenie pracowni przedmiotów ścisłych w tablice interaktywne i skomputeryzowane stanowiska nauczycielskie.
- Organizacja zasobów w postaci instrumentów zdalnego nauczania (moduły e-learningowe, materiały zgromadzone na platformie CMS).

Platforma CMS służąca rozpowszechnianiu wśród uczniów wiedzy z przedmiotów ścisłych została założona pod adresem: [www.innowacyjnenauczanie.netstrefa.pl](http://www.innowacyjnenauczanie.netstrefa.pl/). Każdy nauczyciel, który ma tam założone konto może pod kierunkiem administratora opublikować tam swój artykuł z dziedziny przedmiotów ścisłych lub przedsiębiorczości. Wstępnie zostało wprowadzonych na platformę 80 artykułów z przedmiotów ścisłych i 13 kształtujących postawy przedsiębiorcze. Tematyka części z nich wykracza poza typową wiedzę szkolną ujętą w ramy programowe. Stanowią one jednakże uzupełnienie tej wiedzy i mogą być wykorzystywane nie tylko na lekcjach ale również do pracy pozalekcyjnej uczniów i w ramach zajęć dodatkowych. Artykuły wykorzystują dostępne w Internecie symulacje i animacje, zawierają również grafiki opracowane przez autorów artykułów. Platforma umożliwia również publikację artykułów opracowanych w przyszłości przez zainteresowanych nauczycieli – po zalogowaniu użytkownik portalu ma do dyspozycji edytor, za pomocą którego może wprowadzić swój artykuł.

#### **Tytuły artykułów**

#### **Matematyka**

- Ciągi liczbowe z komputerem
- Graj w grę komputerową i poznaj geometrię na powierzchni sferycznej
- Modelowanie matematyczne
- Program Geogebra pomoże Ci ...
- Realizuj projekty metodą WebQuest
- Sposoby prezentacji problemów w statystyce
- Zastosowania funkcji liniowej i kwadratowej
- Wektory na płaszczyźnie
- Wektory w przestrzeni
- Iloczyn skalarny
- Iloczyn wektorowy
- Funkcje trygonometryczne
- Inne układy współrzędnych
- Krzywe płaskie (niestożkowe)
- Krzywe płaskie (niestożkowe) część 2
- Krzywe w przestrzeni
- prostej
- Płaszczyzny
- Przecięcia
- Odległości na płaszczyźnie i w przestrzeni
- Metryki
- Elipsa

### **Nauki ścisłe priorytetem społeczeństwa opartego na wiedzy Instrukcja**

- Parabola
- Hiperbola
- Funkcja kwadratowa w zadaniach optymalizacji
- Problemy optymalizacji liniowej z ograniczeniami
- Problem przydziału metoda węgierska
- Pochodne wielomianów
- Optymalna lokalizacja
- Powierzchnie i objętości optymalne
- Procent składany
- Matematyka kredytowa

#### **Fizyka**

- ABC o CERN
- Czerwone czy zielone czyli jak widzimy kolory?
- Dlaczego mężczyźni są z Marsa, a kobiety z Wenus
- Gaz doskonały. Równanie stanu gazu doskonałego.
- Głębia ostrości
- Jeszcze bardziej Perfekcyjna Pani Domu … a może Pan?
- Przepis na spaghetti carbonara z nutką … fizyki.
- Wstęp do termodynamiki temperatura i ciepło
- Zastosowanie metod fizyki jądrowej i fizyki wysokich energii w ochronie granic

#### **Chemia**

- Korozja metali i ochrona przed korozją
- Metody radiometryczne w badaniu wieku skał
- Nierdzewne żelazo starożytnych metalurgów
- Substancje konserwujące żywność
- Wietrzenie mechaniczne i chemiczne skał i minerałów
- Znaczenie biochemiczne kwasu L-askorbinowego
- Elektrownie jądrowe

#### **Informatyka**

- Bezpieczne hasła
- Daty w arkuszu kalkulacyjnym
- Formatowanie warunkowe w arkuszu kalkulacyjnym
- Funkcje tekstowe w arkuszu kalkulacyjnym
- Ja w Internecie
- Komórka komputer w ręku
- Makra w arkuszu kalkulacyjnym
- Podstawy programowania część 1
- Podstawy programowania część 2
- Podstawy programowania część 3
- Zakupy w sieci
- Formularze z polami kombi i podformularzami

#### **Przedsiębiorczość**

- Biznesplan jako strategia sukcesu przedsiębiorstwa
- Efektywne metody radzenia sobie ze stresem zawodowym.
- Etyka w biznesie
- Jak założyć własną działalność gospodarczą? Od pomysłu do realizacji
- Promowanie postaw przedsiębiorczych wśród uczniów szkół ponadgimnazjalnych

- Rola gier symulacyjnych oraz e-learningu w kształtowaniu postawy przedsiębiorczej wśród młodzieży szkół ponadgimnazjalnych.
- Rozmowa kwalifikacyjna autoprezentacja
- Rozmowa kwalifikacyjna komunikacja niewerbalna
- Skuteczne negocjacje w biznesie
- Umiejętność planowania czasu jako klucz do sukcesu
- Wkraczanie na rynek pracy pokolenia Y a elastyczne formy zatrudnienia.
- Wykorzystanie portali społecznościowych w kreowaniu wizerunku prywatnego i zawodowego.
- Wykorzystanie sieci Internet w przedsiębiorstwie

Recenzenci artykułów podkreślili ich wysoki poziom i przydatność w uzupełnieniu wiadomości o zagadnienia poszerzające wiedzę szkolną. Wszystkie artykuły zostały wyposażone w ćwiczenia dla czytelników i wskazówki metodyczne dla nauczycieli.

### **Moduł doradztwa zawodowego**

<span id="page-18-0"></span>Istotną rolę w pakiecie edukacyjnym pełnią narzędzia oddziaływania na uczniów poprzez właściwie zorganizowane i zorientowane na zawody techniczne i oparte na znajomości nauk ścisłych doradztwo zawodowe. Zestaw poradników z doradztwa zawodowego zawiera:

**Poradnik nr 1 "Kariera"** – zawiera materiały ćwiczeniowe dające możliwość głębszego poznania przez ucznia własnych możliwości i dokonania autoanalizy. Na tej podstawie uczeń może świadomie zaplanować działania zmierzające do kontynuowania nauki na wybranym kierunku lub wejść na rynek pracy. Efektem będzie umiejętność wyznaczania celów i sposobów ich realizacji oraz udany przebieg decyzji edukacyjno-zawodowych. Rozdziały:

- Planowanie kariery
- Wyznaczenie celu
- Samobadanie poznanie siebie
- Uwarunkowania realizacji celu

**Poradnik nr 2 "Planowanie ścieżki edukacyjnej"** – stanowi propozycję sposobu zgromadzenia wiedzy przydatnej do planowania ścieżki edukacyjnej. Uczeń dowiaduje się, w jaki sposób i w jakich szkołach będzie mógł zdobyć niezbędne kwalifikacje zawodowe. Rozdziały:

- Nauki ścisłe i ich znaczenie
- Planowanie ścieżki edukacyjnej
- Co należy wiedzieć o studiowaniu
- Przepis na sukces

**Poradnik nr 3 "Zawody oparte na naukach ścisłych"** - zawiera opis zawodów opartych na naukach ścisłych oraz "Planer kariery ucznia".

Rozdziały:

- Zanim wejdziesz na rynek pracy
- Nauki ścisłe a praca w nowych zawodach
- Oczekiwania pracodawców
- Jak skutecznie poszukiwać pracy

Uzupełnieniem zestawu poradników są "Teczki zawodów", opisujące wybrane zawody związane z koniecznością dobrej znajomości nauk ścisłych:

- architekt
- automatyk
- biotechnolog
- geodeta
- grafik komputerowy
- inżynier biomedyczny
- inżynier budownictwa
- inżynier budowy systemów komputerowych
- inżynier elektronik
- inżynier inżynierii materiałowej
- inżynier środowiska
- inżynier telekomunikacji
- inżynier zarządzania i inżynierii produkcji.
- logistyk
- mechatronik

### **Podsumowanie**

<span id="page-19-0"></span>Pakiet do nauczania przedmiotów ścisłych i kształtowania postaw przedsiębiorczych został przetestowany w dziewięciu szkołach ponadgimnazjalnych województwa podlaskiego. Ewaluacja produktu była prowadzona zarówno wśród uczniów i nauczycieli tych szkół, jak też w środowisku pracodawców i pracowników naukowych regionalnych uczelni. Raporty ewaluacji wewnętrznej wykazują jego przydatność i skuteczność, co potwierdza jego wysoką jakość. Pakiet otrzymał również pozytywną opinię ewaluatora zewnętrznego – Centrum Edukacji Nauczycieli w Białymstoku.

### **Nauki ścisłe priorytetem społeczeństwa opartego na wiedzy Instrukcja**

## Program Operacyjny Kapitał Ludzki

Priorytet III Wysoka jakość systemu oświaty Działanie 3.3 Poprawa jakości kształcenia

Poddziałanie 3.3.4 Modernizacja treści i metod kształcenia

Projekt współfinansowany przez Unię Europejską w ramach Europejskiego Funduszu Społecznego

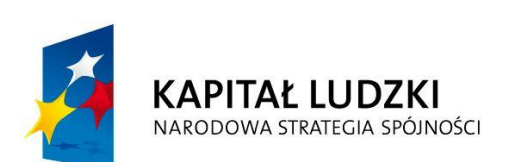

**UNIA EUROPEJSKA EUROPEJSKI** FUNDUSZ SPOŁECZNY

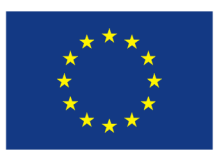